# **aposta de jogo do bicho**

#### **Autor: symphonyinn.com Palavras-chave: aposta de jogo do bicho**

#### **Resumo:**

**aposta de jogo do bicho : Depósito = Diversão! Aumente a diversão em symphonyinn.com fazendo um depósito e ganhando um bônus incrível!** 

# **aposta de jogo do bicho**

Aposta Ganha é uma plataforma de apostas online que oferece diversão e entretenimento sem parar, com uma variedade de opções de jogos de cassino e cassino ao vivo.

Com a emoção até o apito final, na Aposta Ganha é possível fazer suas apostas, ganhar e receber na hora por meio do PIX. Os créditos de apostas sem rollover são apenas uma das muitas vantagens oferecidas pela plataforma, juntamente com o jogo responsável e o envio de solicitações rápido e eficiente.

A Aposta Ganha é uma plataforma segura e confiável, que responde às reclamações recebidas em **aposta de jogo do bicho** horário record, deixando seu público satisfeito e confiante. Além disso, é possível realizar depósitos e saques por meio do PIX, garantindo eficiência e rapidez nas operações financeiras.

#### **aposta de jogo do bicho**

A Aposta Ganha oferece uma variedade de jogos de cassino e cassino ao vivo, atrair um público de diversas partes do Brasil. Com profissionais preparados e capacitados, a plataforma garante uma experiência única e emocionante para os jogadores.

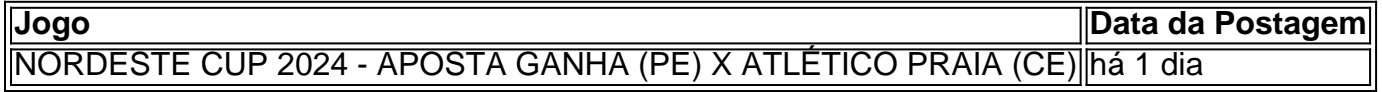

A Aposta Ganha oferece também uma variedade de promoções especiais, com bônus sem rollover diários, aumentando as chances de vitória dos jogadores.

### **O que Fazer nas Apostas Ganha?**

Para começar a jogar na Aposta Ganha, é necessário realizar o cadastro e fazer um depósito. Em seguida, é possível escolher entre uma variedade de jogos e começar a apostar. É importante apostar responsavelmente e nunca exagerar Nas Apostas Ganha, o jogo sempre é justo e responsável.

Com a **aposta de jogo do bicho** plataforma segura e confiável, junto com a **aposta de jogo do bicho** atenção a reclamações e preocupação com a satisfação do seu público, a Aposta Ganha é uma escolha ideal para quem deseja uma experiência única e emocionante de cassino online. E o melhor de tudo, você pode ganhar dinheiro ao mesmo tempo!

## **Perguntas Frequentes**

- O que é a Aposta Ganha?
- Como realizar o cadastro na Aposta Ganha?
- Como fazer um depósito na Aposta Ganha?
- Como retirar o dinheiro ganho na Aposta Ganha?
- O que são as regras das promoções especiais?

# **aposta de jogo do bicho**

# **Emmanuel Tjibaou: o primeiro MP pró-independência aposta de jogo do bicho décadas na Nova Caledônia**

Emmanuel Tjibaou, filho do famoso líder da independência kanak Jean-Marie Tjibaou, que foi assassinado **aposta de jogo do bicho** 1989, foi eleito **aposta de jogo do bicho** 7 de julho como um dos dois MPs representando a Nova Caledônia. Embora novato **aposta de jogo do bicho** política, a eleição histórica de Tjibaou foi elogiada pelos povos kanak e ocorreu após meses de agitação sobre planos franceses para alterar as regras eleitorais que muitos kanak temiam diluiriam seu voto.

O senhor Tjibaou, de 48 anos, voou para a França este fim de semana para se juntar à assembleia nacional.

## **Novos desafios no caminho para a independência**

Tjibaou disse ao Guardian que "para 30 anos, nós queríamos desenvolver o país, mas muitos jovens foram deixados de lado, e a política pública **aposta de jogo do bicho** [a capital] Nouméa ... tem sido inadequada".

A votação este mês registrou uma participação recorde no território - 71,35% - que geralmente luta para mobilizar eleitores para este tipo de votação. Ela ocorreu **aposta de jogo do bicho** meio a distúrbios e violência mortal no território, desencadeados **aposta de jogo do bicho** maio por planos na França para um projeto de lei para ampliar o corpo eleitoral para eleições locais.

O novo MP tem uma riqueza de experiência no campo da cultura, tendo sido diretor da agência de desenvolvimento da cultura kanak e, desde 2024, diretor de cultura para a província norte. Tjibaou está bem ciente da magnitude da tarefa que lhe cabe. Ele é o primeiro MP próindependência desde que Rock Pidjot foi eleito, há quase 40 anos.

Tjibaou disse que **aposta de jogo do bicho** "abordagem consensual" tem sido bem-vinda por seus oponentes. Ele defende o diálogo e um retorno às discussões entre todas as partes sobre um caminho para a independência.

## **A orgulho da juventude kanak**

Para a juventude kanak, a vitória do "irmão mais velho" é uma fonte de orgulho. Abraham Neyoukoeo, um jovem ativista kanak, espera que esta eleição traga mudanças.

"Nós, os jovens kanak, que somos tratados como terroristas e anti-democratas, estes dois domingos serviram para mostrar que, apesar dos excessos, nós somos conscientes e nós fizemos nossa parte no jogo da democracia", disse Neyoukoeo.

Tjibaou escuta a voz dos jovens que se levantaram **aposta de jogo do bicho** maio. Ele disse que não haverá repetição dos erros que levaram à confusão que a Nova Caledônia experimentou recentemente.

"Todo mundo quer ir para Paris por apoio financeiro, mas se fizermos a mesma coisa novamente, as mesmas causas produzirão os mesmos efeitos", disse Tjibaou.

A operação é a maior de todos os cidadãos dos EUA e vem como grupos alertando sobre condições terríveis nos campos ainda **aposta de jogo do bicho** uso cerca cinco anos depois que o movimento extremista ultra-violento perdeu seu último território na Síria.

Em uma operação complexa envolvendo agências norte-americanas, o Kuwait e combatentes curdos pró -EUA os Estados Unidos repatriaram 11 cidadãos americanos (incluindo cinco menores), bem como um irmão de nove anos não americano que era cidadão dos EUA.

Os Estados Unidos na mesma operação facilitaram a repatriação de seis cidadãos canadenses, quatro holandeses e um finlandês – oito deles crianças.

**Informações do documento:** Autor: symphonyinn.com Assunto: aposta de jogo do bicho Palavras-chave: **aposta de jogo do bicho** Data de lançamento de: 2024-07-21